# <span id="page-0-0"></span>**Contact import Format (Extended)**

# File format for contacts

The generic file format is described in [Generic file format \(Extended\).](https://confluence.secutix.com/pages/viewpage.action?pageId=16810184) This documents describes all available import fields.

In general:

- Field with empty data mean "ignore this field".
- Put value '=' will remove the current value in system.
- Field with data will be imported.

A contact can be Individual or Structure so for Contact **creation** case: At least FIRSTNAME, LASTNAME or STRUCT\_NAME must have data.

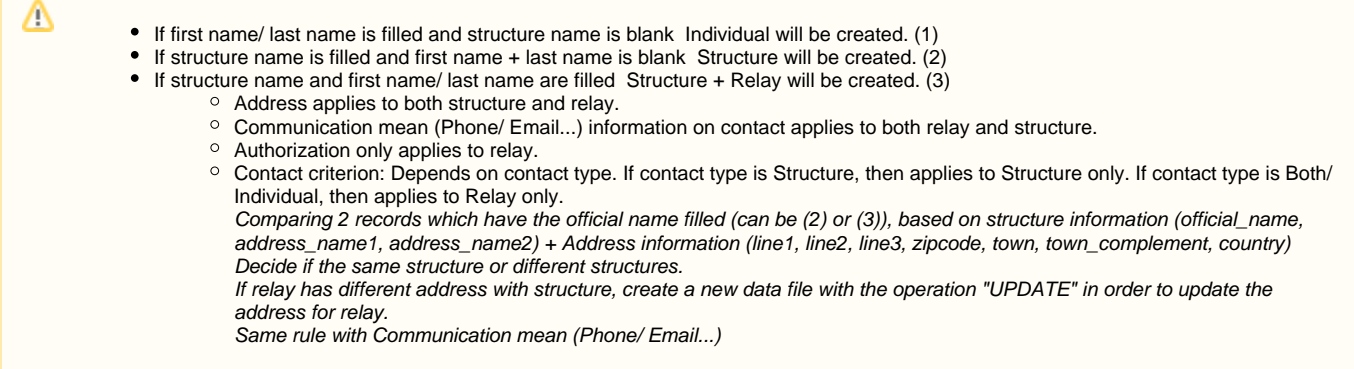

In case you want to associate a contact to a criteria or structure type. Follow these links: [Define criteria's for the contacts](#) and [Define type of structure](#) to create the records.

#### Examples

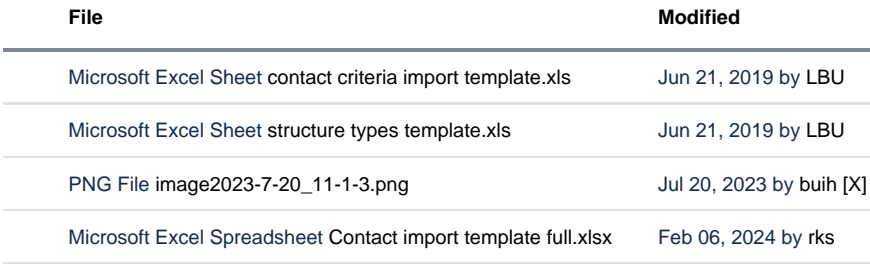

[Download All](https://confluence.secutix.com/pages/downloadallattachments.action?pageId=16810178)

### Global fields

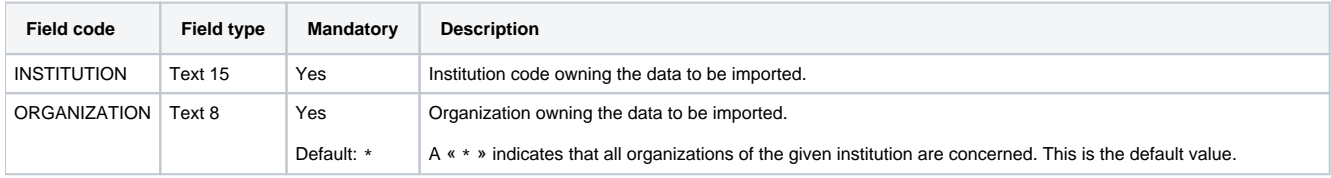

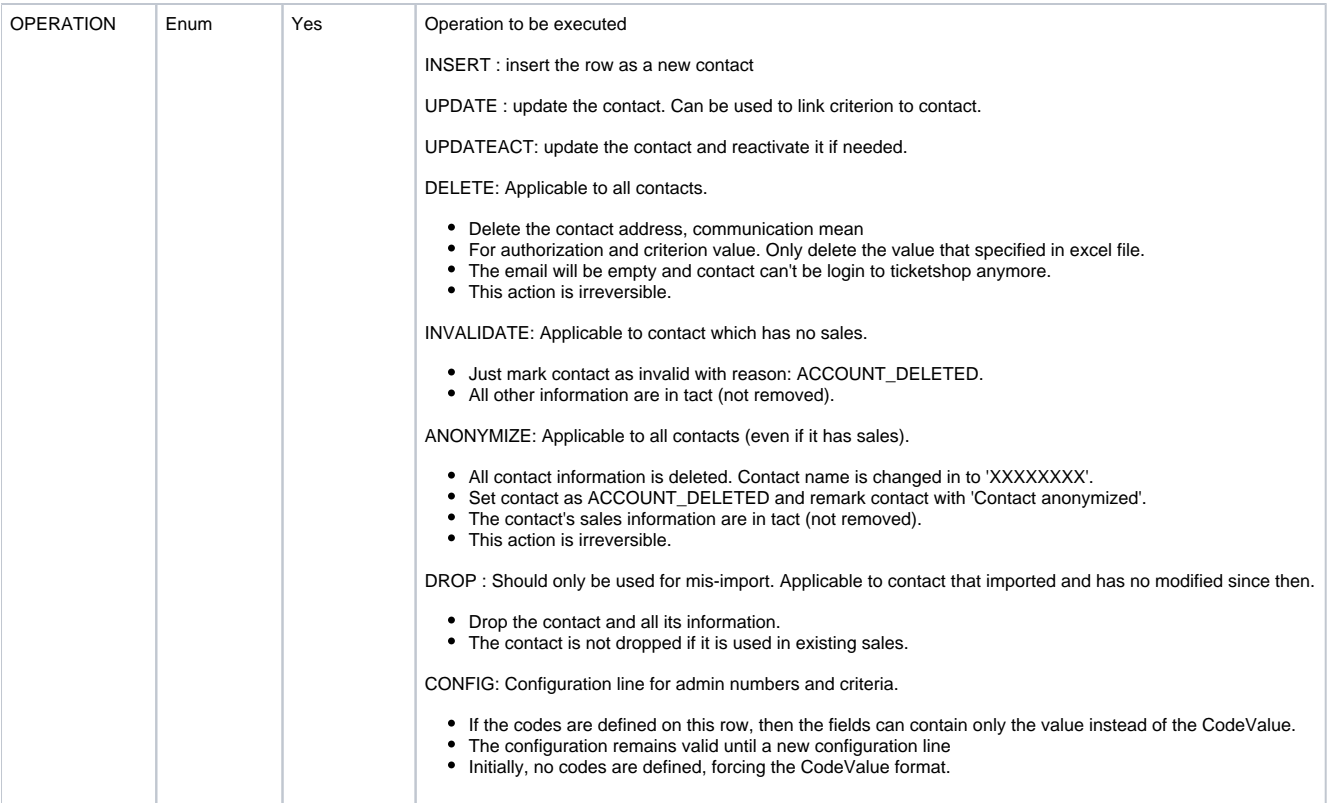

### **Contact**

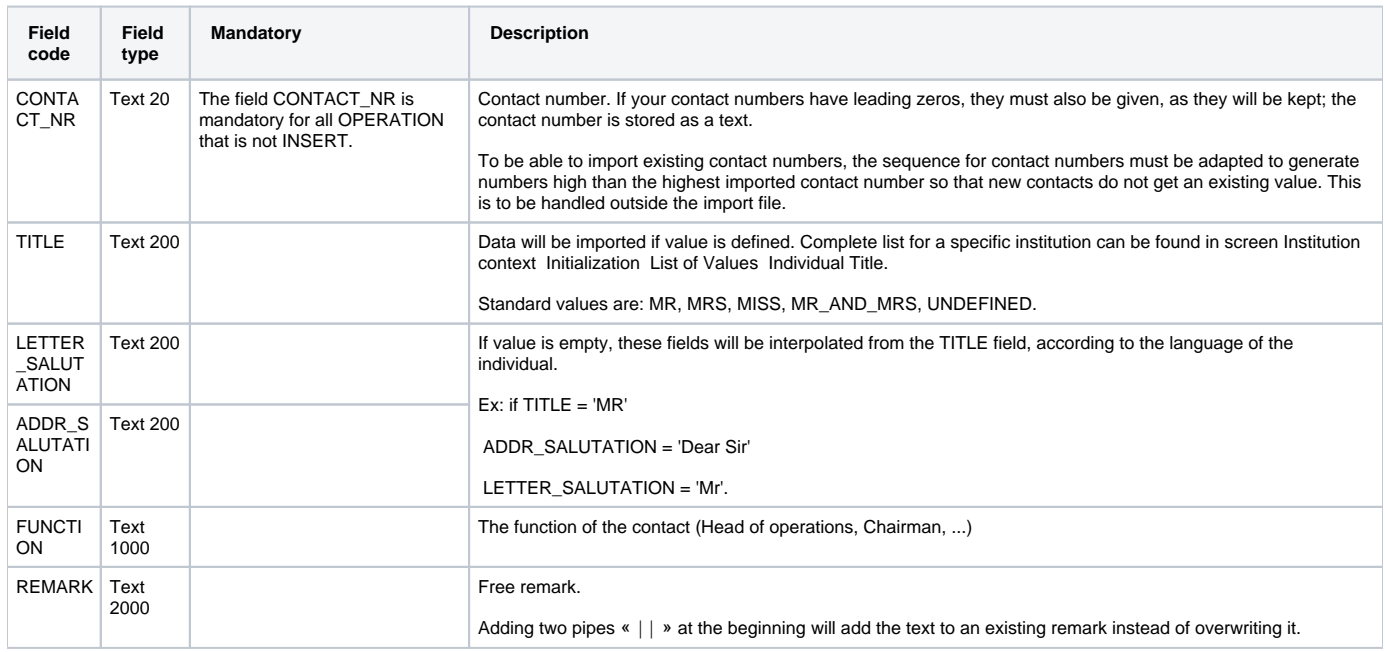

### Individual

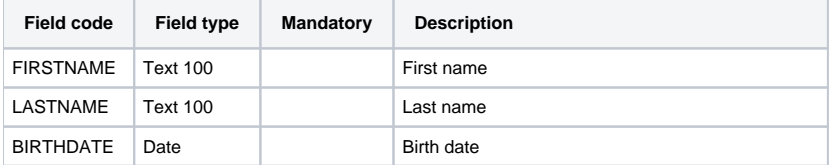

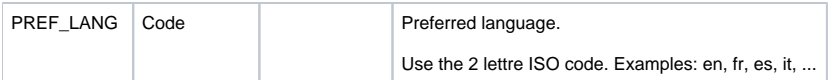

### **Structure**

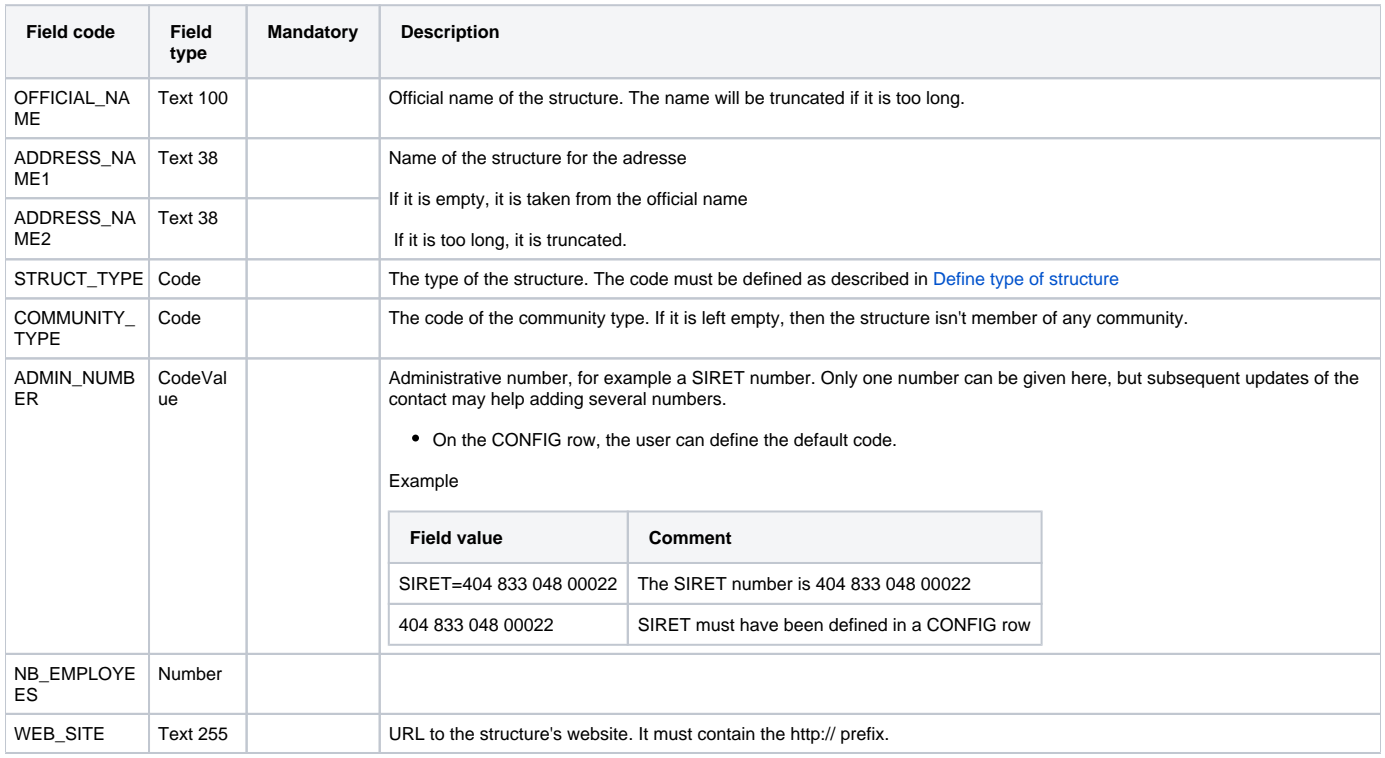

# Address

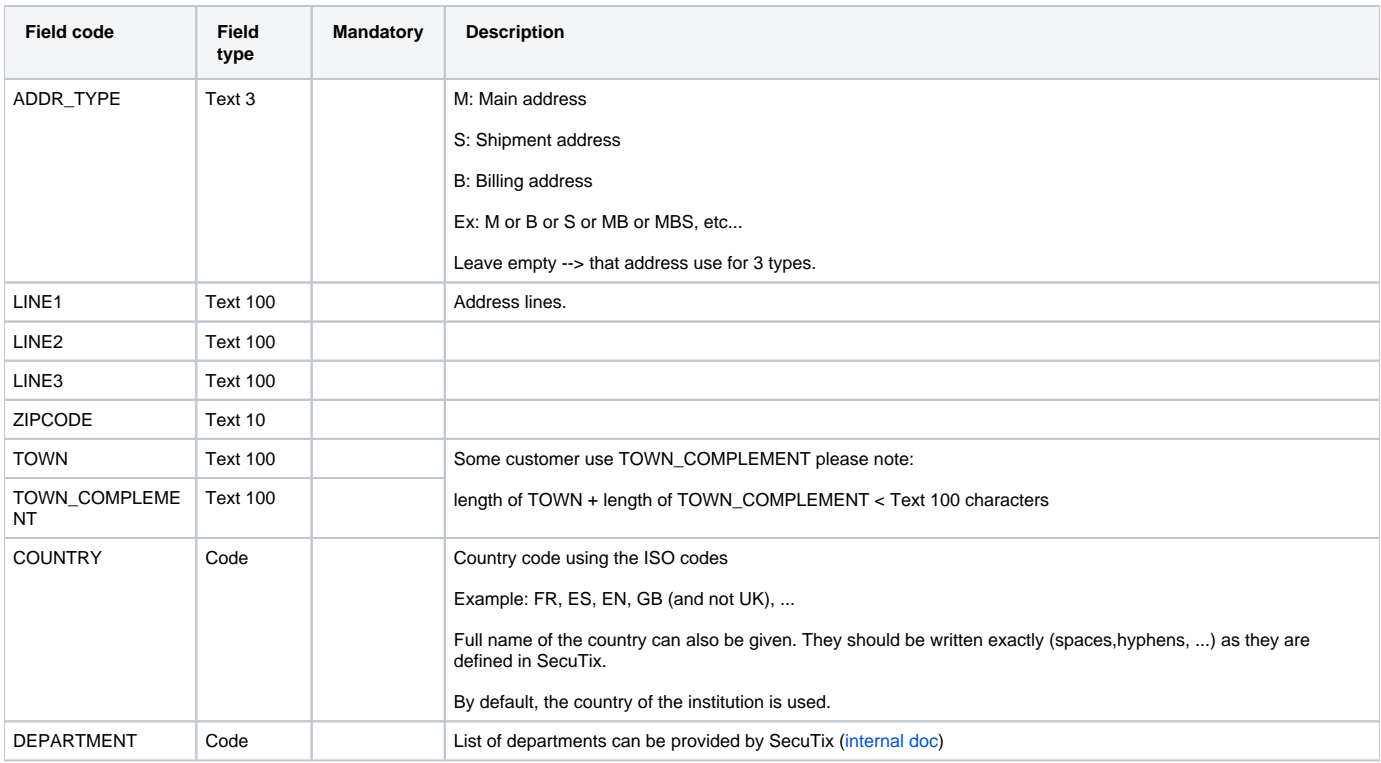

### Communication means

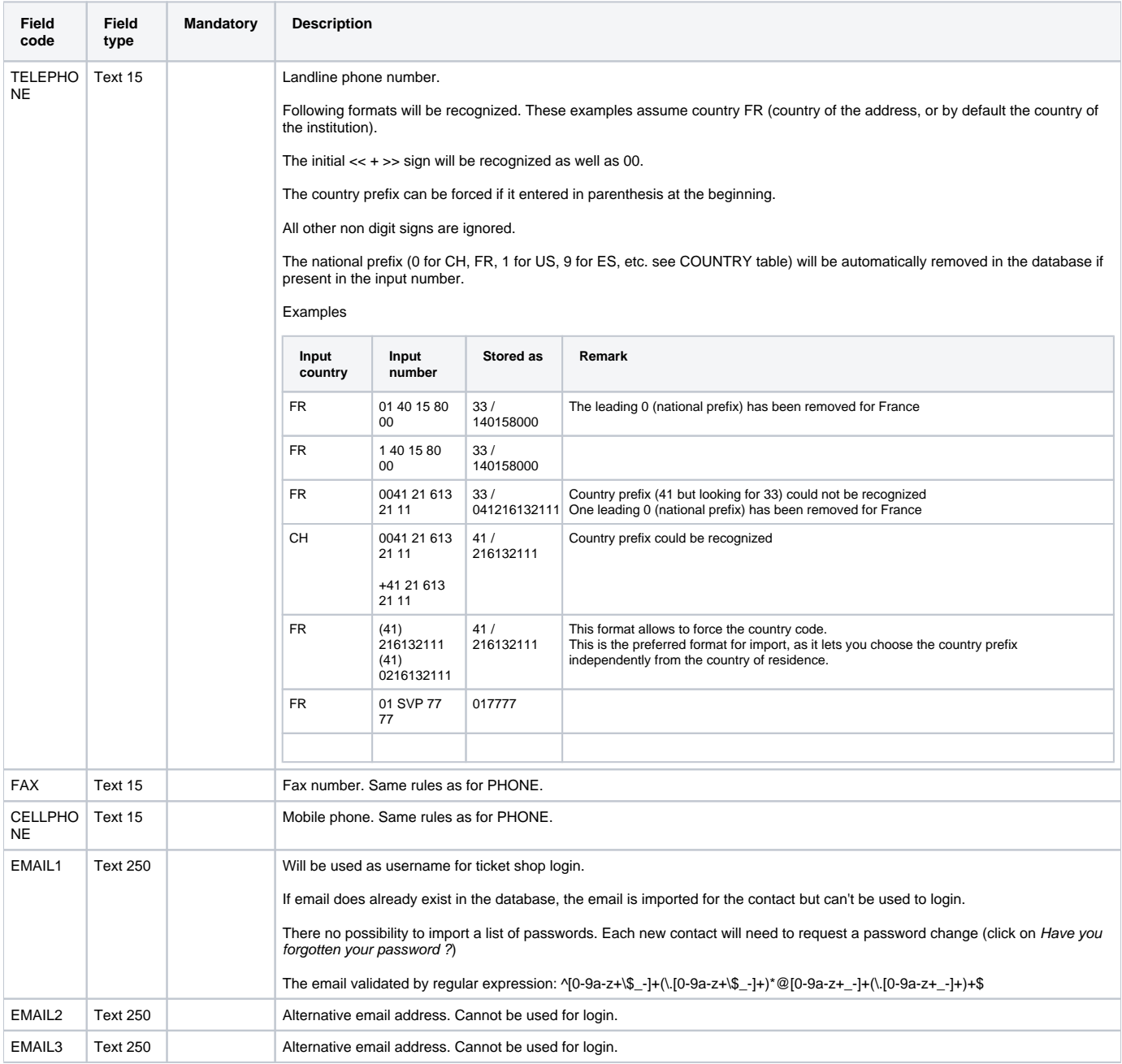

### Authorization

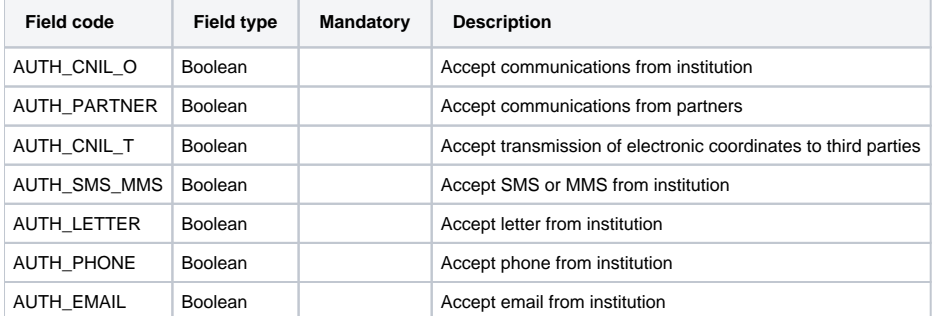

# **Criterion**

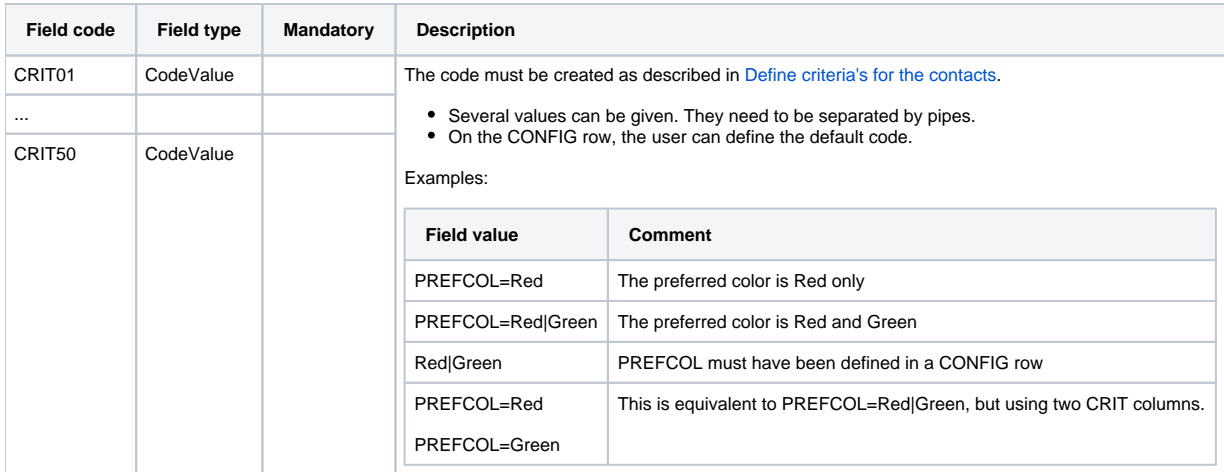

# File format for contacts

The generic file format is described in [Generic file format \(Extended\).](https://confluence.secutix.com/pages/viewpage.action?pageId=16810184) This documents describes all available import fields.

In general:

- Field with empty data mean "ignore this field".
- Put value '=' will remove the current value in system.
- Field with data will be imported.

A contact can be Individual or Structure so for Contact **creation** case: At least FIRSTNAME, LASTNAME or STRUCT\_NAME must have data.

In case you want to associate a contact to a criteria or structure type. Follow these links: [Define criteria's for the contacts](#) and [Define type of structure](#) to create the records.

### Examples

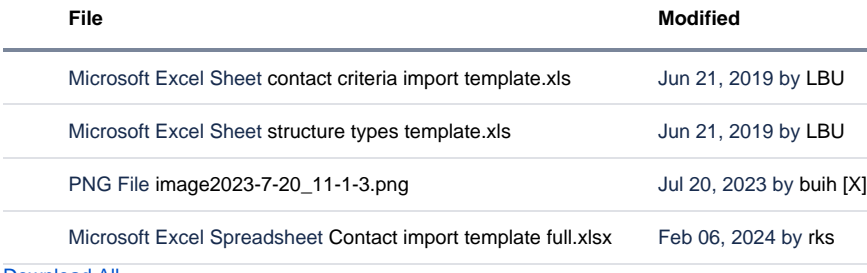

[Download All](https://confluence.secutix.com/pages/downloadallattachments.action?pageId=16810178)

#### Global fields

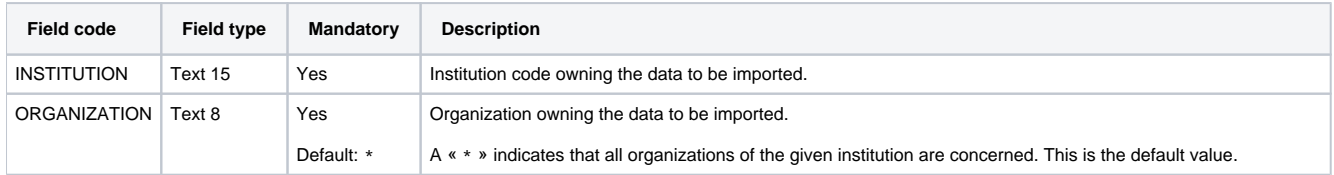

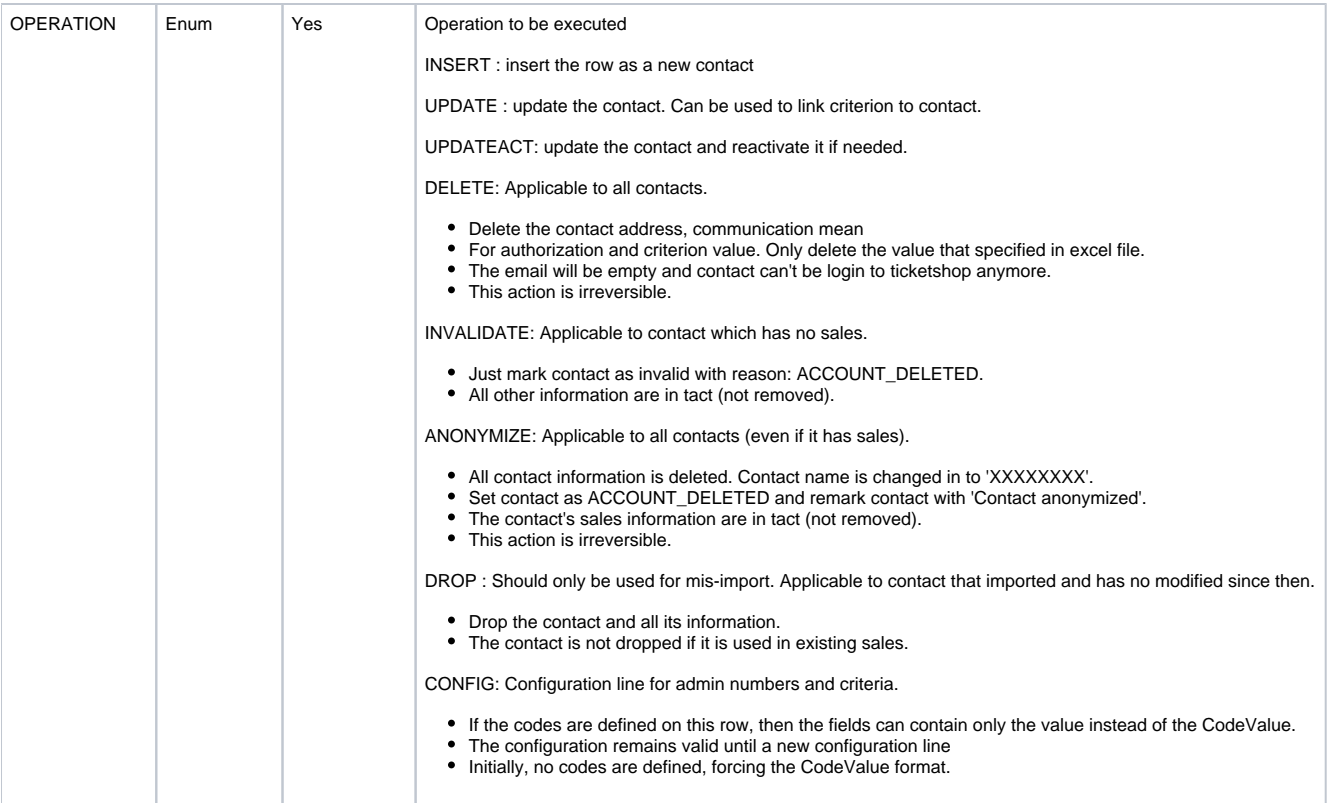

### **Contact**

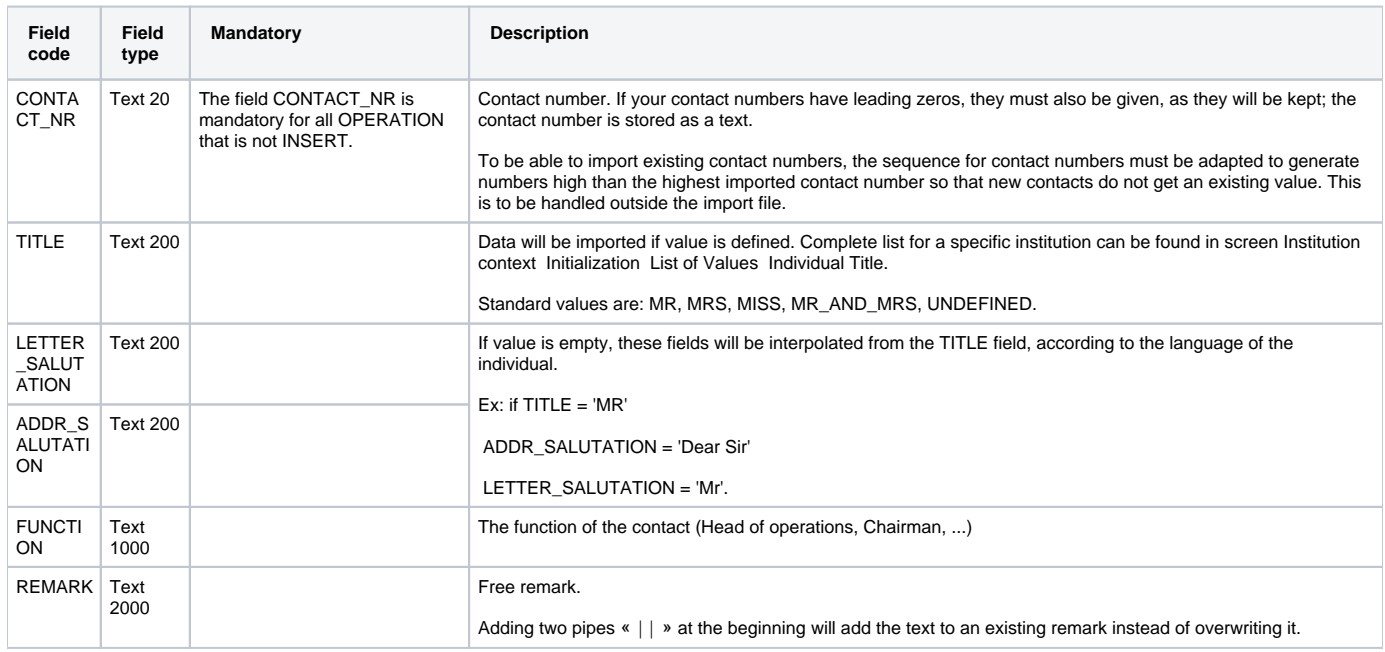

### Individual

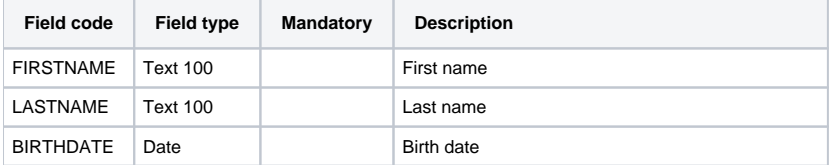

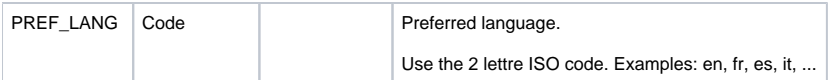

### **Structure**

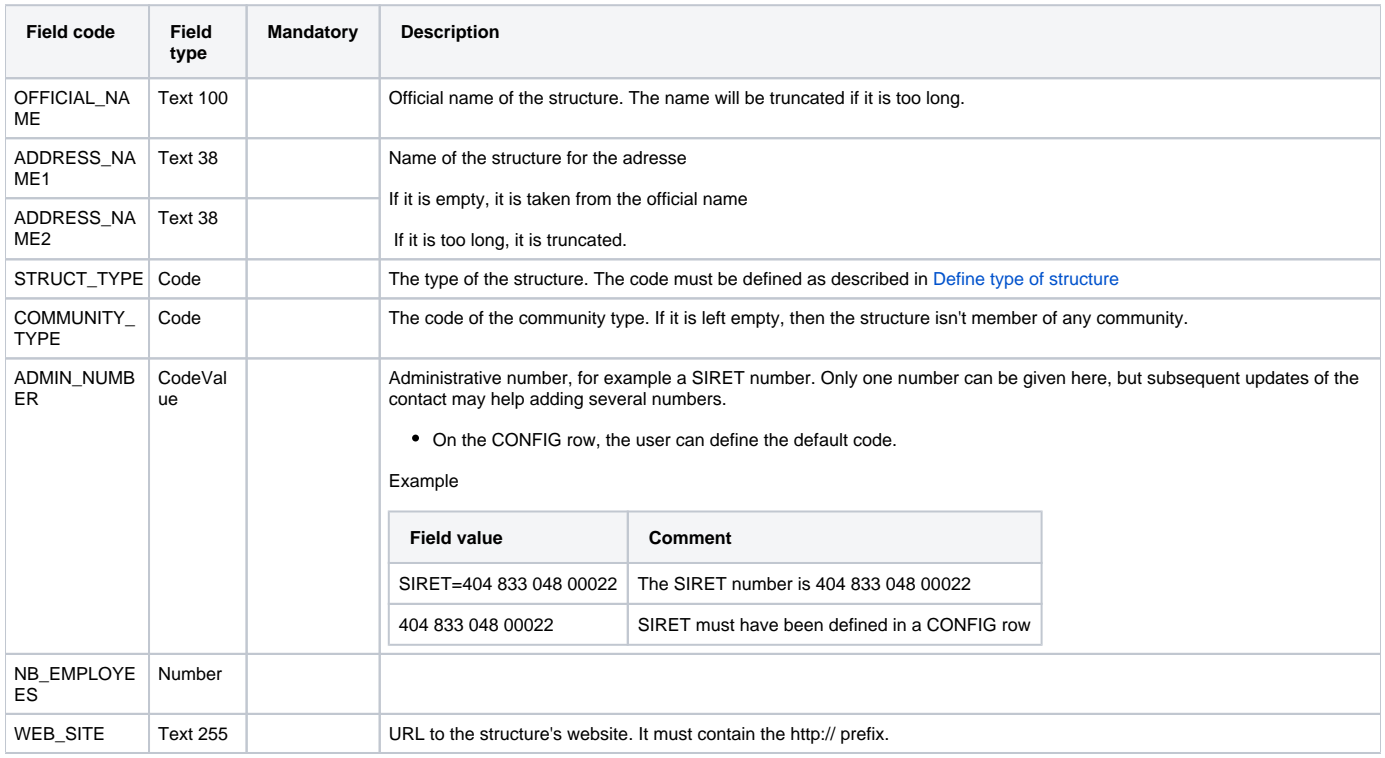

# Address

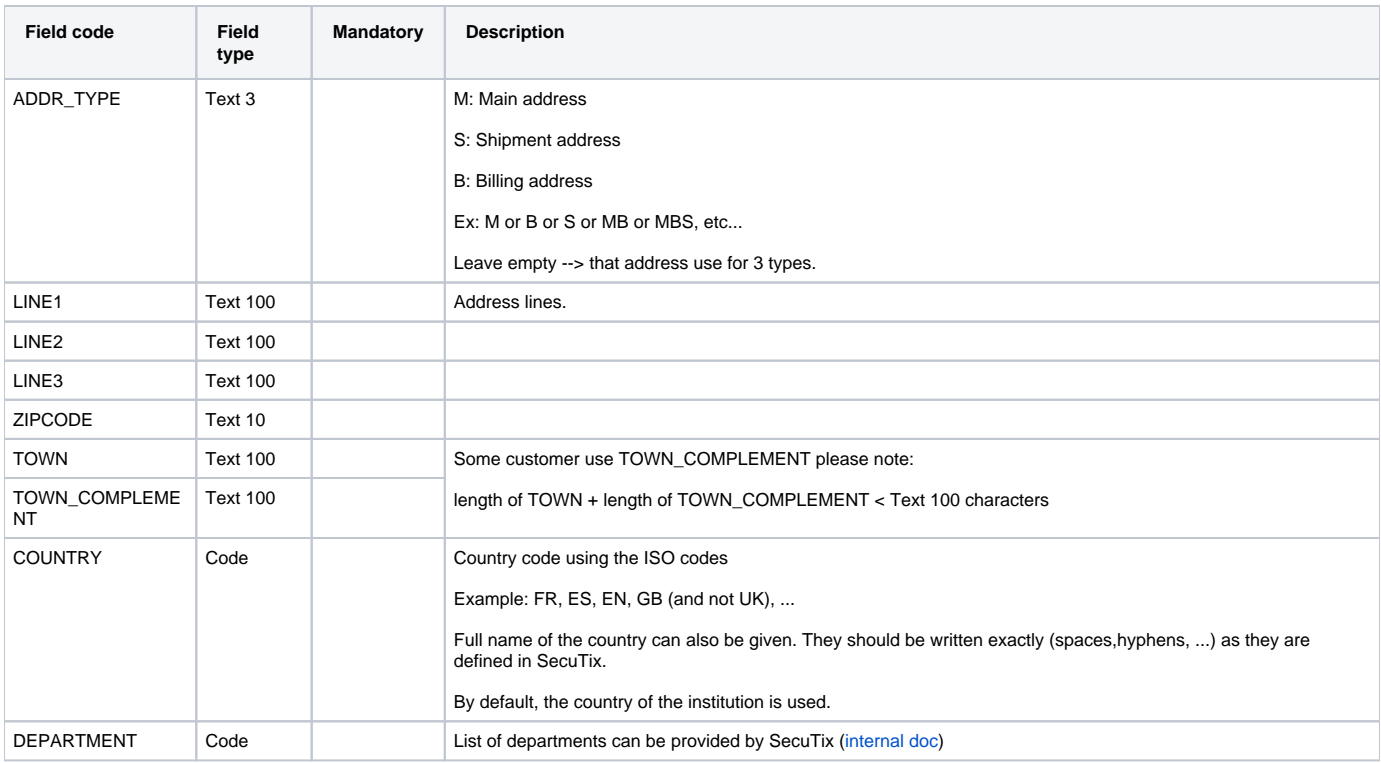

### Communication means

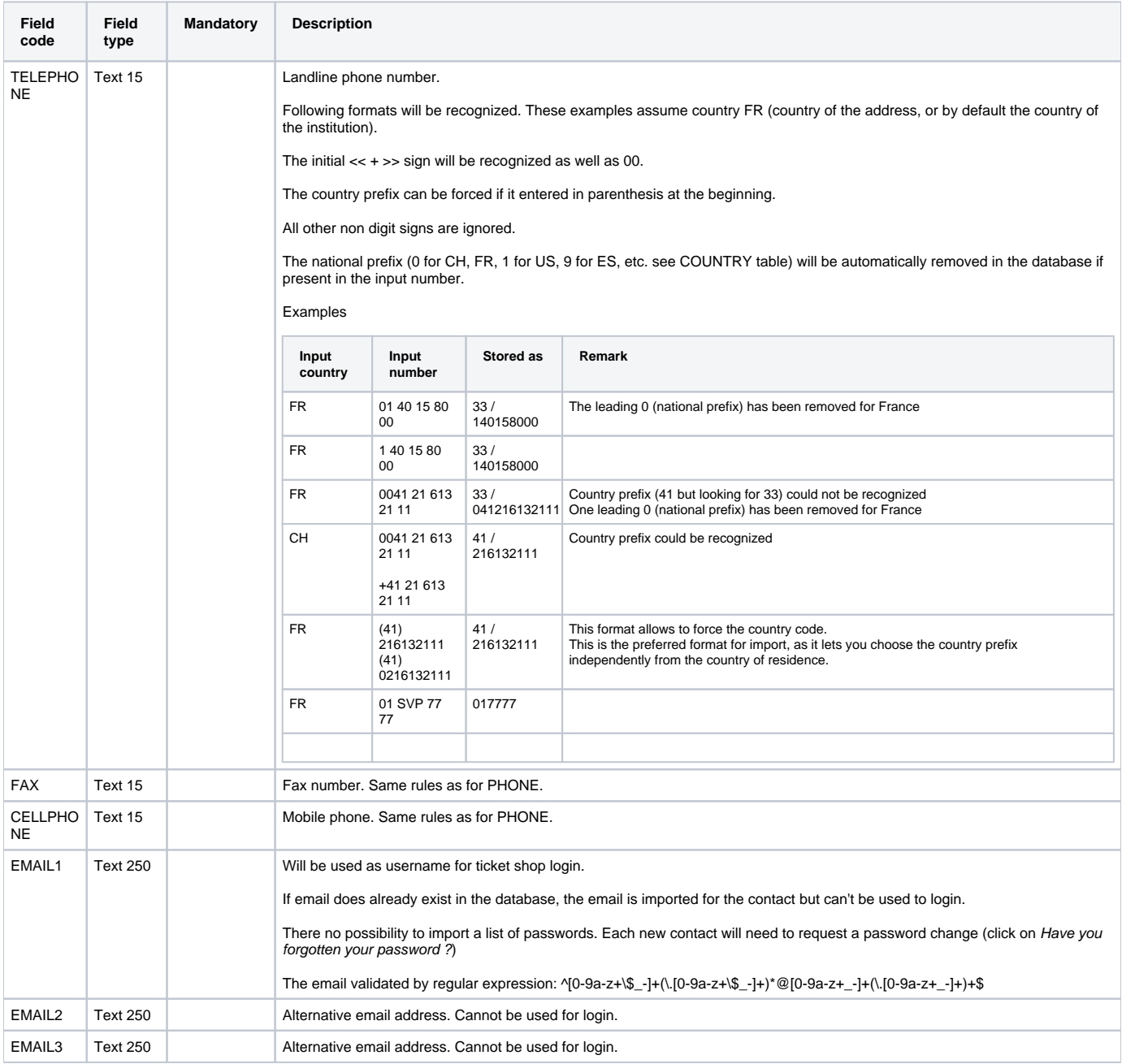

### Authorization

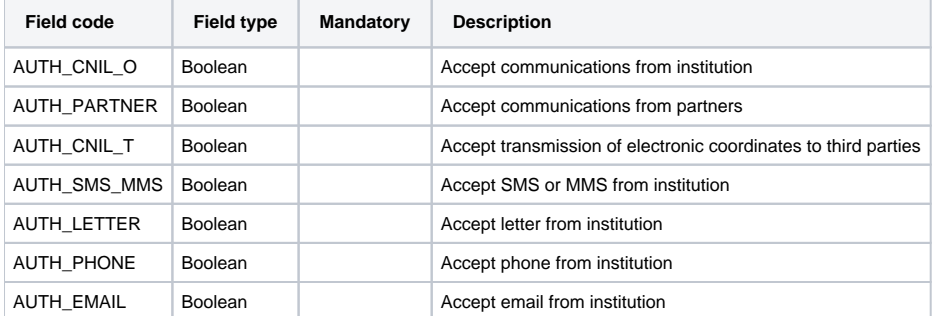

# **Criterion**

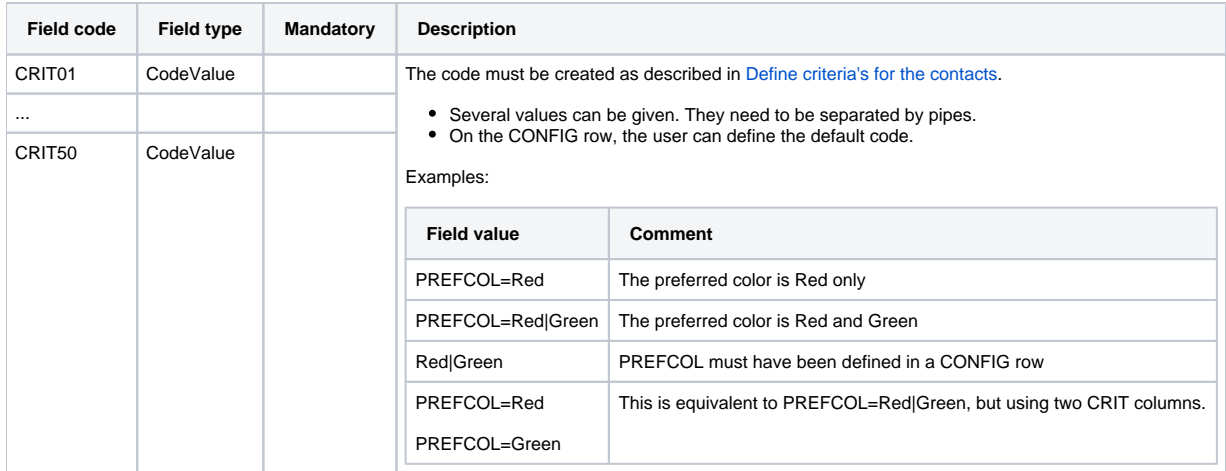